# **LATEX Kurs** Kommutative Diagramme in LATEX

Sascha Frank <https://www.latex-kurs.de/kurse/kurse.html>

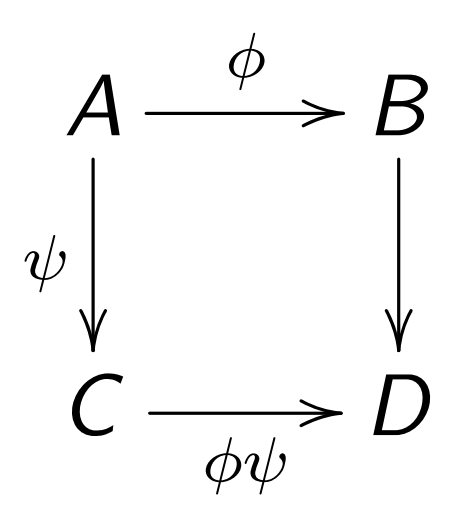

# XY-Pic

#### Paket

\usepackage[Optionen]{xy}

## Optionen

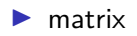

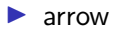

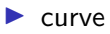

#### Alle gezeigten

\usepackage[arrow, matrix, curve]{xy}

#### xy

Innerhalb der xy Umgebung werden die Diagramme gesetzt.

## Rumpf–Beispiel

```
\documentclass{article}
\% \ldots\usepackage[arrow, matrix, curve]{xy}
%...
\begin{document}
%...
  \sqrt{ }\begin{xy}
    % Ihr Diagramm Code kommt hier hin
    \end{xy}
  \setminus]
...
```
\end{document}

### matrix

```
\setminus[
\begin{xy}
  \xymatrix{
     A \ar[r] \ar[d] & B \ar[d] \\
    C \ar[r] & D}
\end{xy}
\setminus]
```
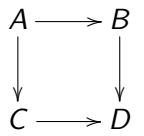

### matrix

```
\setminus [
\begin{xy}
  \xymatrix{
    & A \ar[rr] \ar[dd] \ar[dl] && B \ar[dd] \ar[dl] \\
    X \ar[rr] && Y & \\
    & C \ar[rr] && D
  }
\end{xy}
\setminus]
```
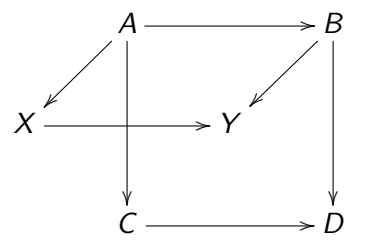

# Pfeile

Befehl \ar[Richtung] Richtung  $\blacktriangleright$  r (rechts)  $\blacktriangleright$  l (links)  $\blacktriangleright$  d (unten)  $\blacktriangleright$  u (oben) Beschriftung

 $\hat{a}$ ,  $\hat{a}$  und —

```
\setminus[
\begin{xy}
  \xymatrix{
     A \ar[r]|f \ar[d]_g^t & B \ar[d]^h \\
     C \ar[r] | i \& D}
\end{xy}
\]
     A - f/
B
  g^{\prime}h
                          \overline{\phantom{a}}C - i/D
```
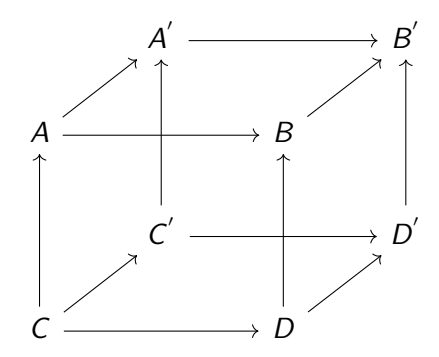

## tikz-cd

#### Paket \usepackage{tikz-cd}

### tikzcd Umgebung

- ▶ Aufbau wie Tabelle
- ▶ Bereits im Mathematik-Modus

```
\begin{tikzcd}
A^{\uparrow}{2} & B \\
C & D_{i}
\end{tikzcd}
```
 $A^2$ <sup>2</sup>  $B$  $C$   $D_i$ 

## Pfeile

#### Befehl

\arrow[Richtung] bzw. \ar[Richtung]

### Richtung

- $\blacktriangleright$  r (rechts)
- $\blacktriangleright$  l (links)
- $\blacktriangleright$  d (unten)
- $\blacktriangleright$  u (oben)

```
\begin{tikzcd}
A \arrow[r, "\phi"] \arrow[d, red]
& B \arrow[d, "\psi" red] \\
C \arrow[r, red, "\eta" blue]
& D
\end{tikzcd}
```
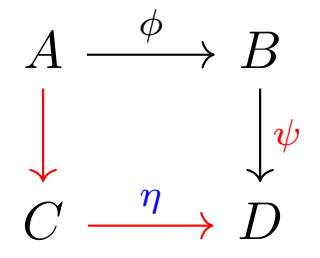

## Pfeile gebogen

```
\begin{tikzcd}
A \ar[r] \ar[d] & B \ar[d] \ar[ddr, bend left] & \\
C \ar[r] \ar[drr, bend right] & D \ar[dr] & \\
& & E
\end{tikzcd}
```
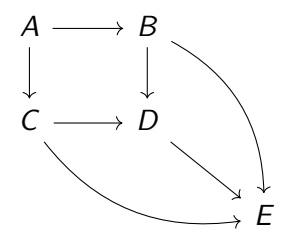